## 香港專業教育學院(**MH**) **Hong Kong Institute of Vocational Education (Morrison Hill)**

## 申請豁免修讀單元繳費通知書

**Payment Advice for Module Exemption** 

Please pay the application and assessment fees as follow: 請按以下指示,繳付申請費用及評核費用:

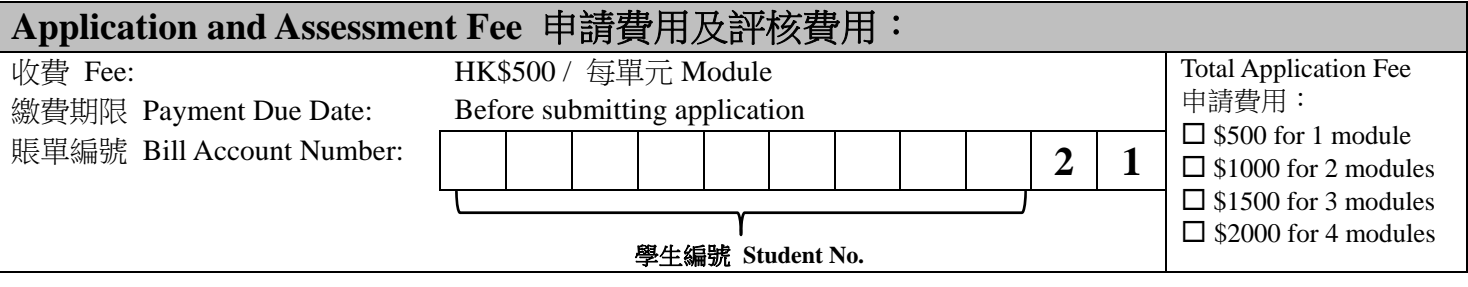

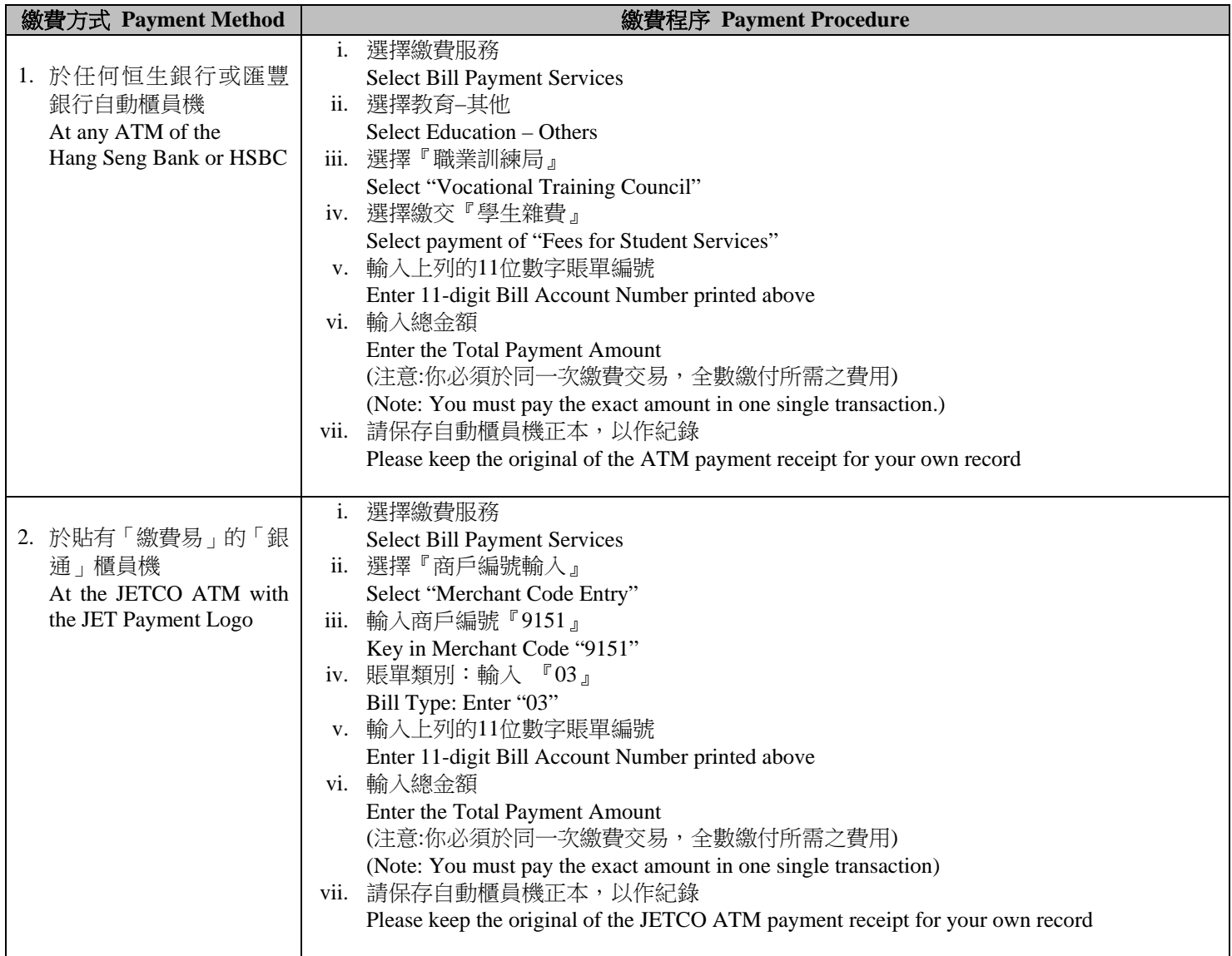

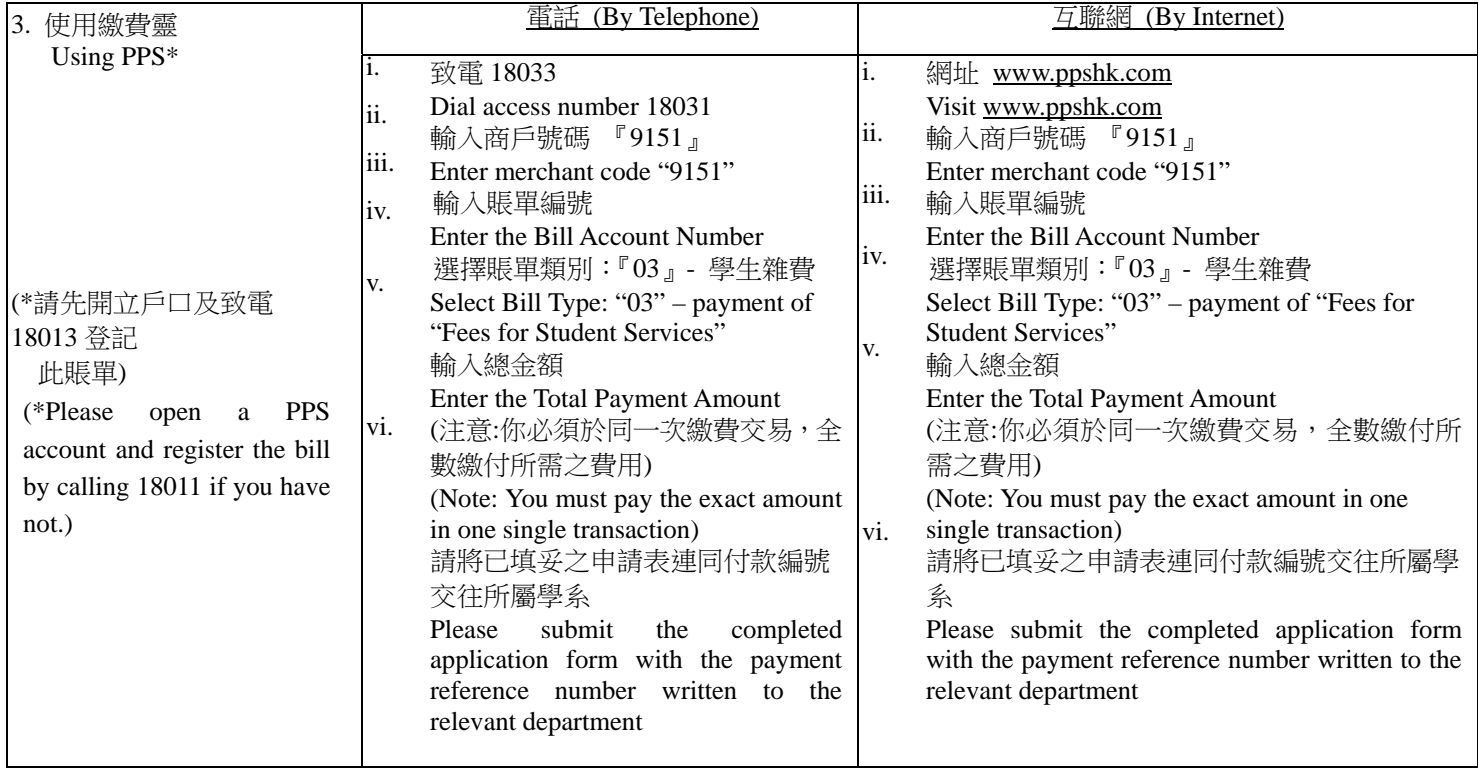